## **Какие режимы видеоаналитики Вы можете запустить одновременно?** для линейки серверов TRASSIR NeuroStation®

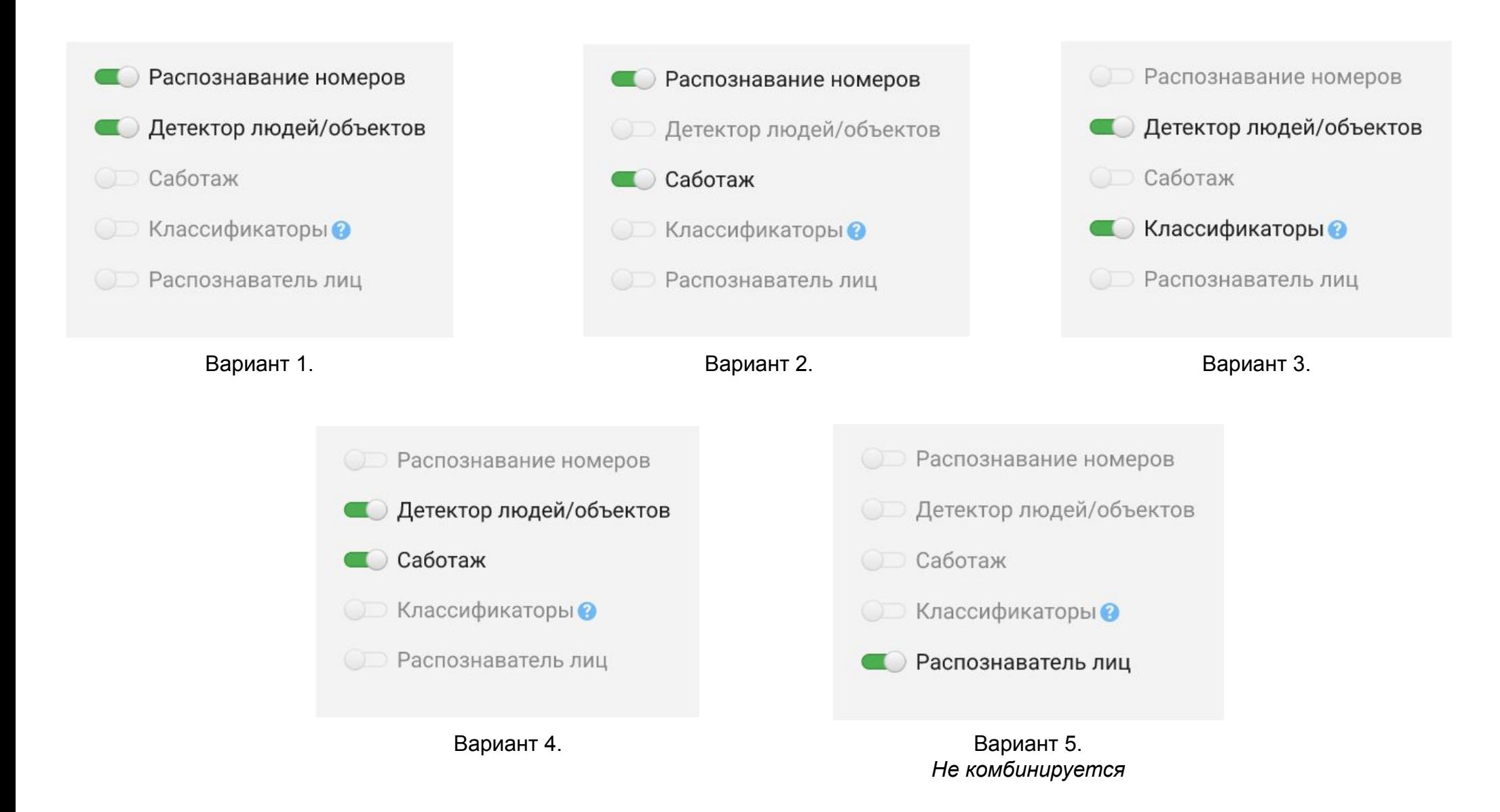

## **Справочник режимов видеоаналитики и** модулей TRASSIR

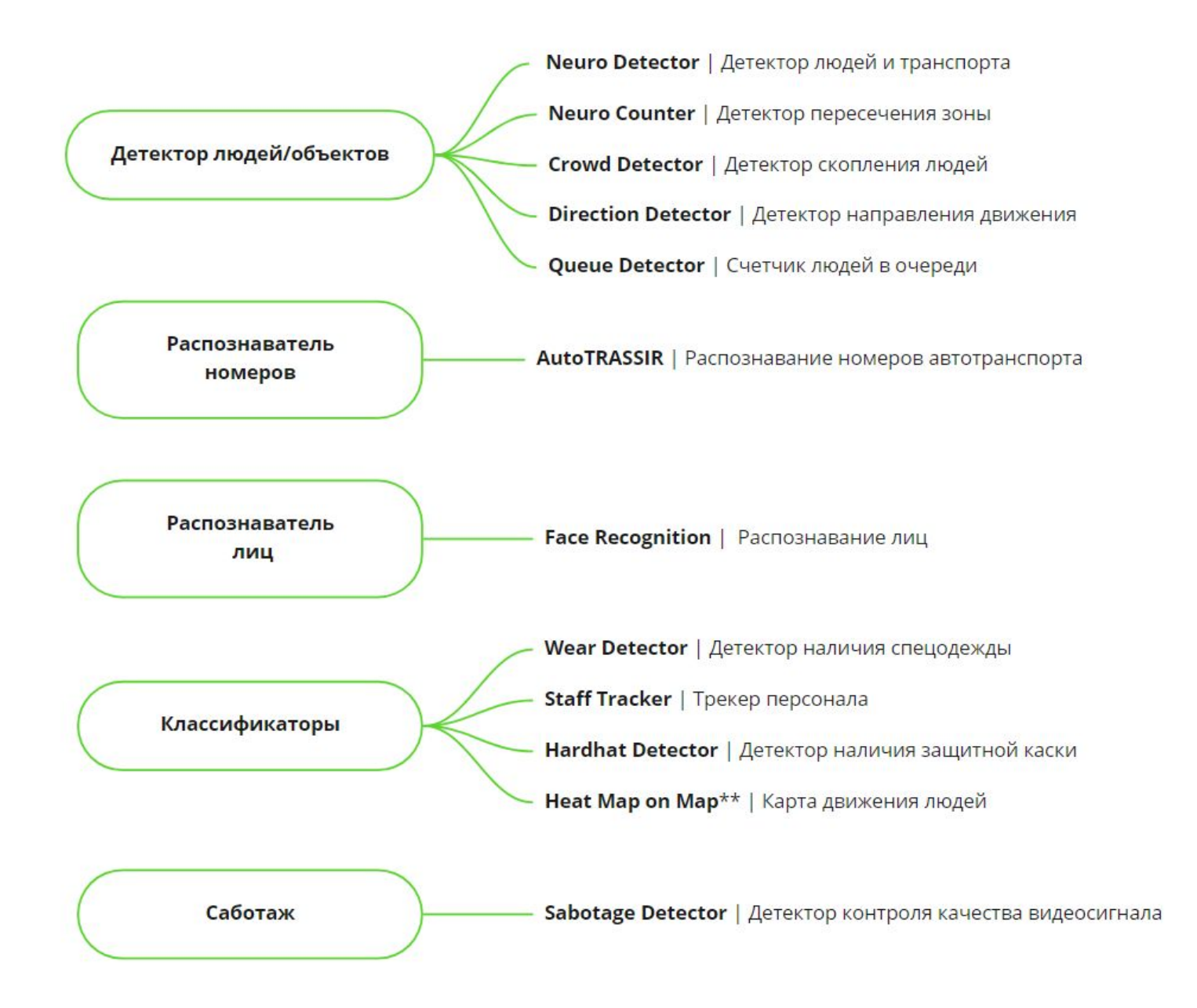